**МИНИСТЕРСТВО ОБРАЗОВАНИЯ И НАУКИ РЕСПУБЛИКИ КАЗАХСТАН НАЦИОНАЛЬНЫЙ ЦЕНТР ТЕСТИРОВАНИЯ**

# *Функции и действия представителей Министерства*

**Раздел 2**

**Астана 2018**

### **Организаторы и исполнители процесса тестирования**

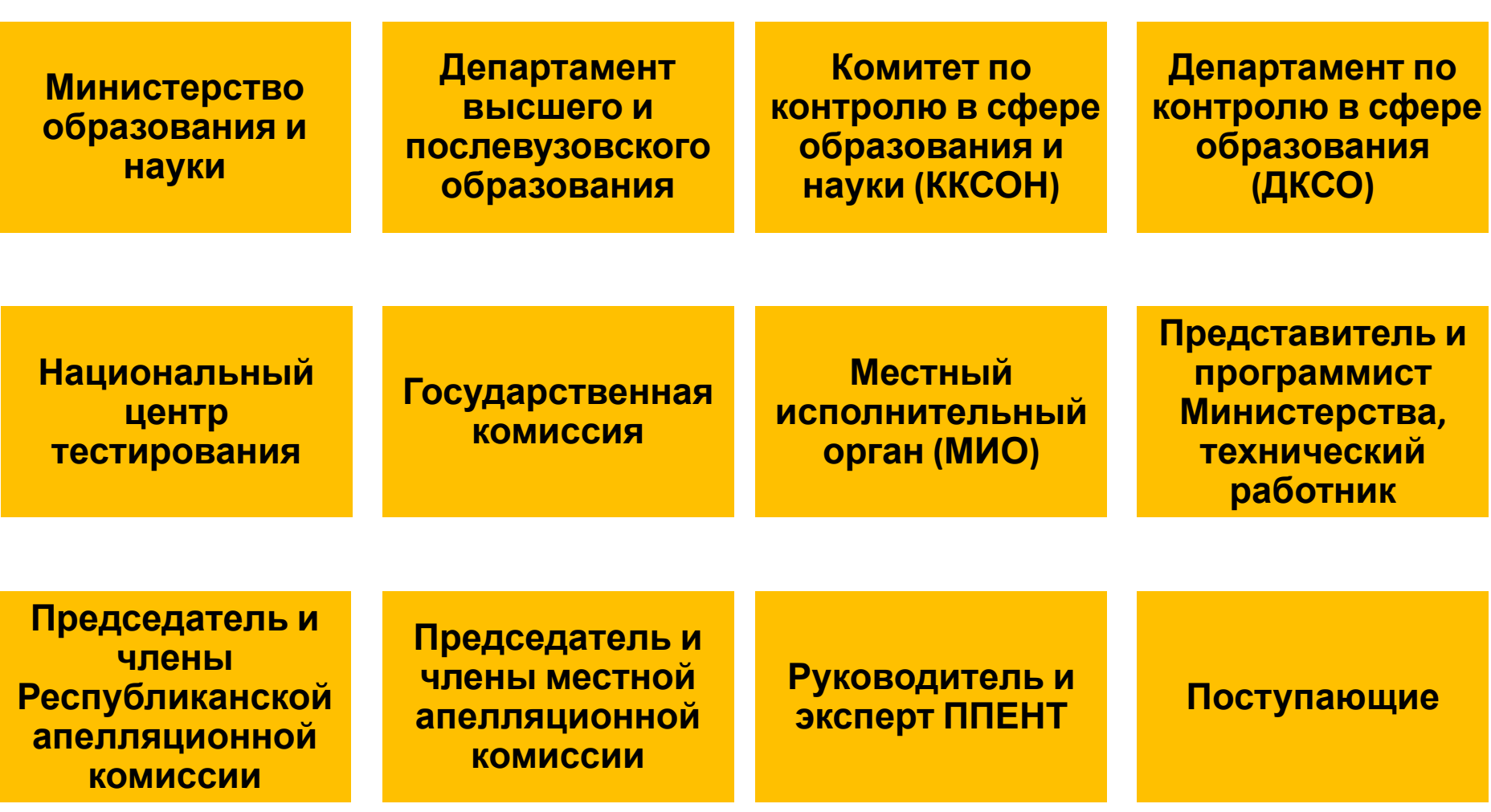

### **Основные этапы и технология проведения ЕНТ**

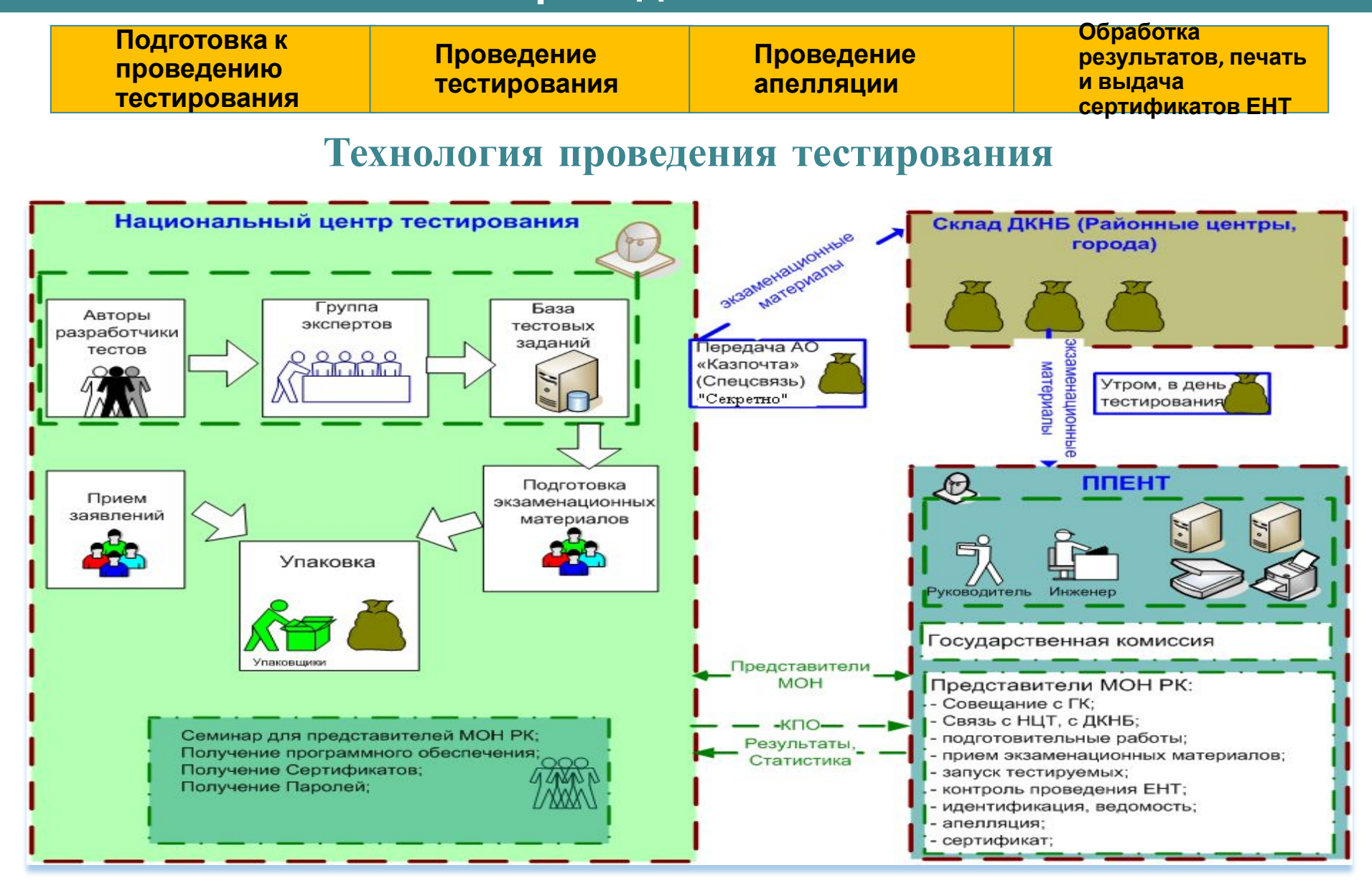

### **О представителях Министерства**

### **Задача представителей Министерства**

- Контроль за соблюдением технологии проведения ЕНТ
- Обеспечение объективности результатов ЕНТ
- Соблюдение прав поступающих в вузы РК
- Повышение доверия общественности к проведению тестирования

**Состав группы представителей Министерства**

- Руководитель группы представителей Министерства
- Представители Министерства (согласно количеству аудиторий)
- Председатель апелляционной комиссии
- Программист Министерства
- Технический работник

### **Документы для регистрации в НЦТ**

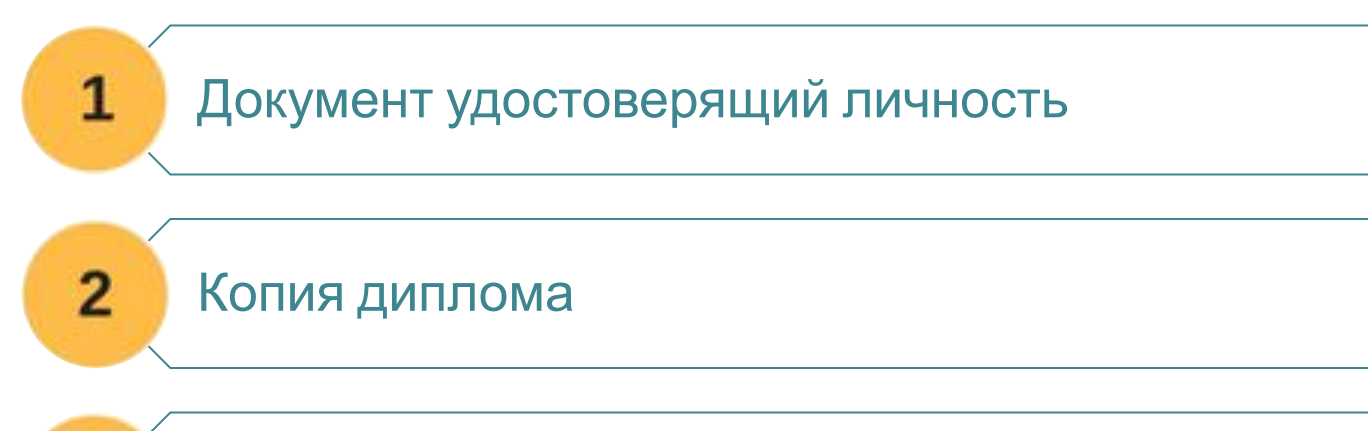

Дополнительная справка или уведомление с банка с 20-значным номером счета

Командировочное удостоверение НЦТ

Копия приказа о командировании с места работы и командировочное удостоверение направляющей стороны

Фотографии 3х4 – 2 шт.

3

4

5

6

### **Действия по прибытию в НЦТ**

**Прибытие в установленные МОН РК сроки, размещение**

**Регистрация, получение инструктивной документации**

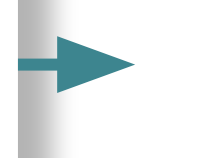

#### **Получение:**

- *Финансовой документации;*
- *Сертификатов;*
- *Пароля председателя Государственной комиссии;*
- *Магнитных носителей с ПО;*
- *Данных о номерах пломб и количестве мешков;*
- *Билеты до места назначения и обратно;*

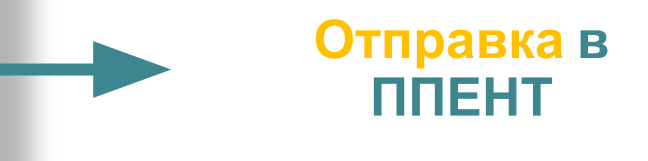

**Участие в**

**семинаре**

### **Действия на этапе подготовки**

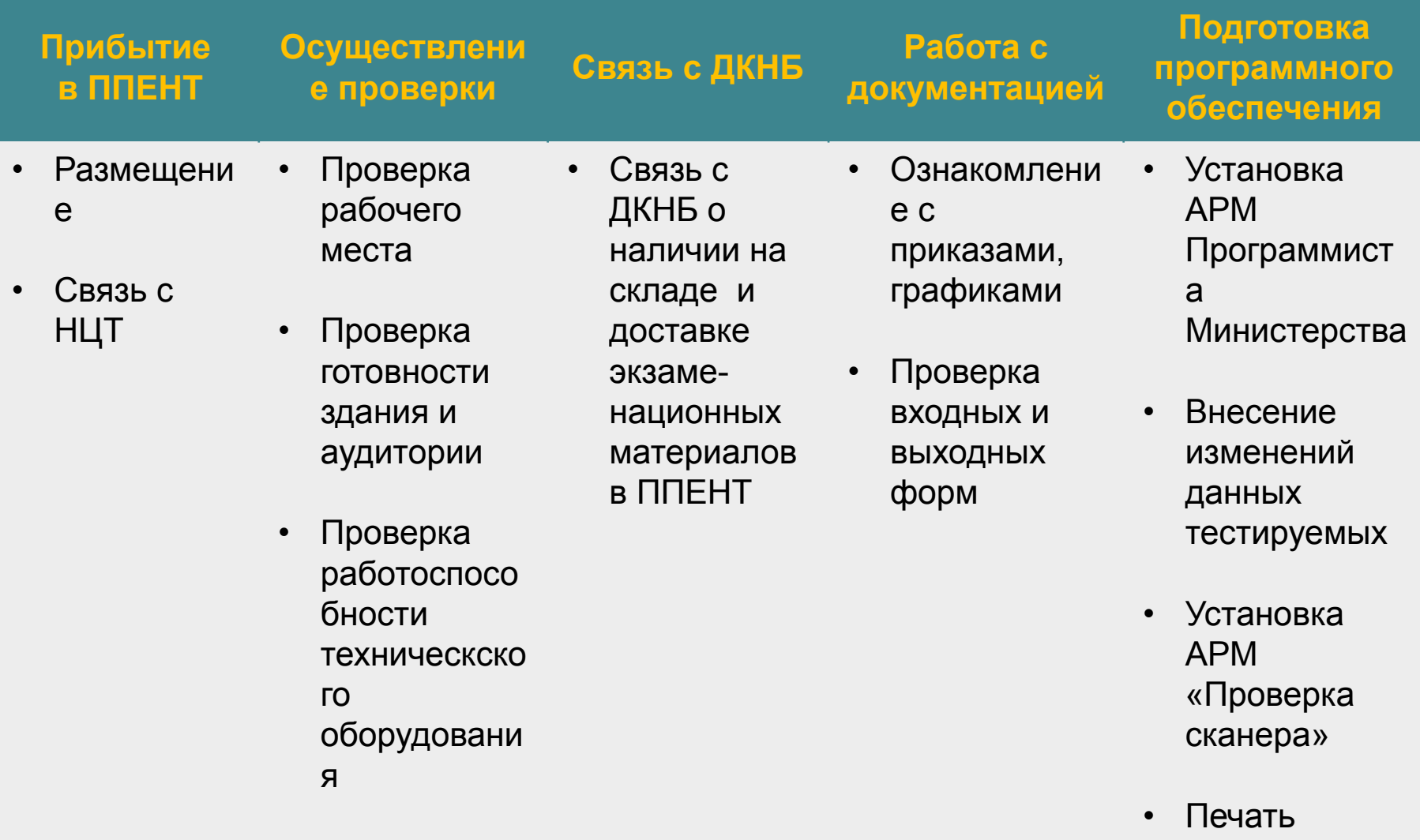

• Проведение организацио входных и выходных форм

### **Действия руководителя группы**

**на этапе проведения тестирования принимает решения по внештатным ситуациям Контролирует и управляет процессом тестирования,**

1. Получает экзаменационные материалы от представителя ДКНБ

6. Контролирует время начала и окончания тестирования

7. Контролирует работоспособность технических средств совместно с техническим работником

2. Организует печать посадочного листа для каждой аудитории утром в день тестирования 5. Контролирует правильность разъяснения заполнения и раздачи экзаменационных материалов

8. Контролирует соблюдение правил проведения и порядка в аудиториях и в коридоре

3. Распределяет представителей Министерства по аудиториям и выдает материалы тестирования

> 4. Контролирует процесс запуска, досмотра

9. Получает материалы тестирования от представителей Министерства

10. Организует и контролирует процесс обработки листа ответов

12. Участвует при уничтожении книжек

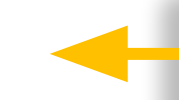

11. Организовывает выдачу экз. ведомостей, сертификатов

### **Действия представителя Министерства на этапе проведения тестирования**

#### **Выполняет функции, возложенные на него Руководителем группы ПМ**

1. Получает от руководителя группы экзаменационные материалы

6. Разъясняет поступающим Правила заполнения экзаменационных материалов

7. Контролирует время начала и окончания тестирования

12.Участвует при уничтожении книжек

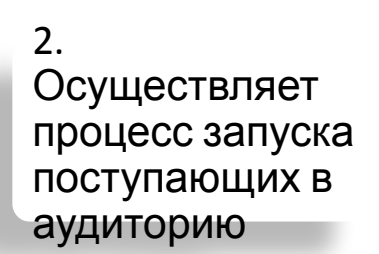

5. Осуществляет вскрытие экзаменационны х материалов

8. Осуществляет прием и сдачу материалов тестирования после окончания тестирования

11. Участвует в организации печати и передачи сертификатов

3. Организовывает рассадку поступающих в аудитории согласно посадочного листа

4. Разъясняет поступающим Правила поведения во время тестирования

> 9. Организовывает и контролирует процесс обработки результатов тестирования

10. Организовывает и контролирует вывешивание результатов тестирования

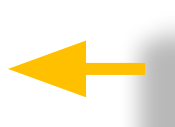

### **Особые ситуации**

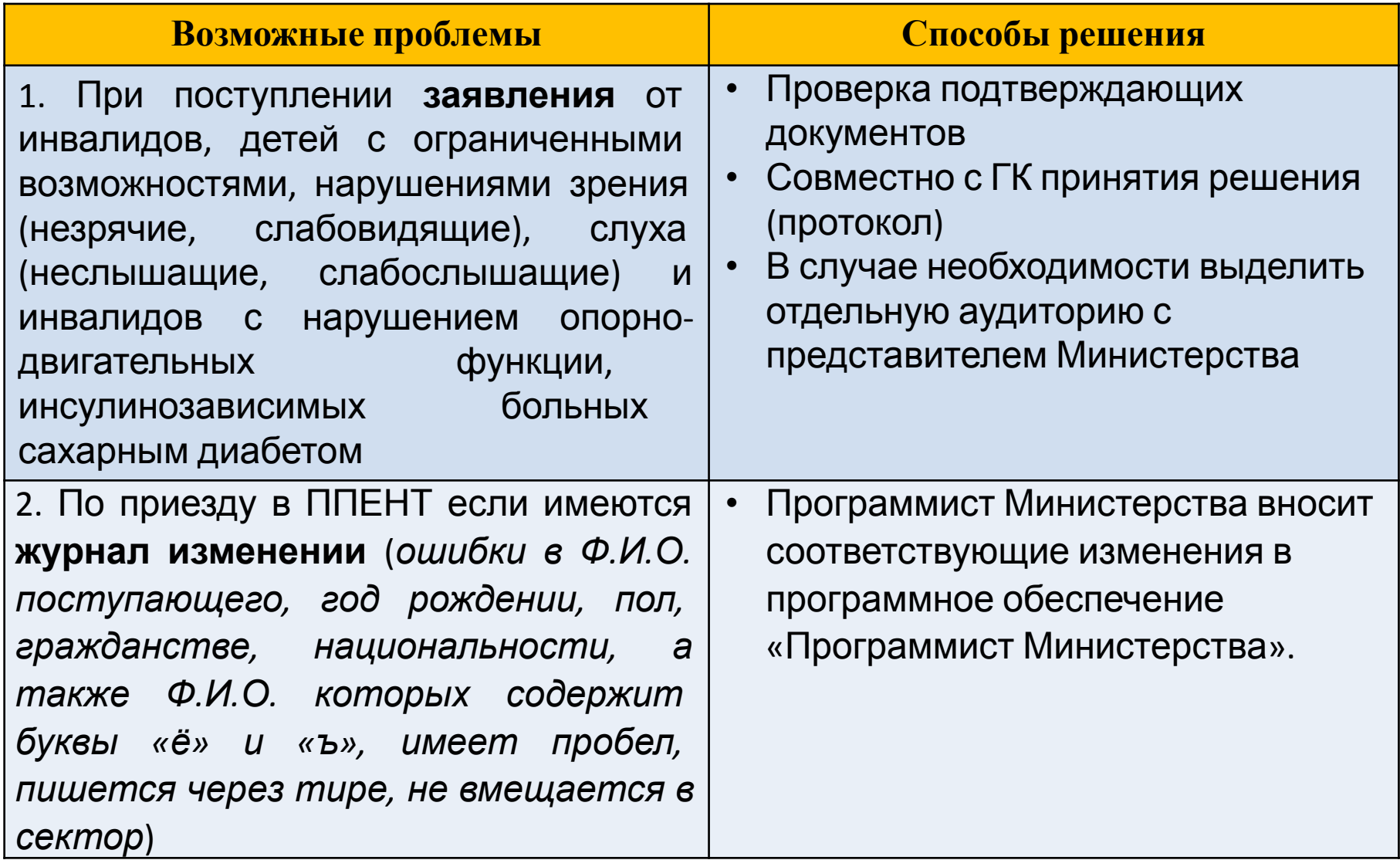

### **Функции технического работника**

### **При подготовке к**

1. Проверка **тестированию:**работоспособности металлоискателей в ходе запуска на тестирование

2. Контролирование работоспособности устройств подавления сигналов сотовых телефонов

3. Контролирование работоспособности системы видеонаблюдения

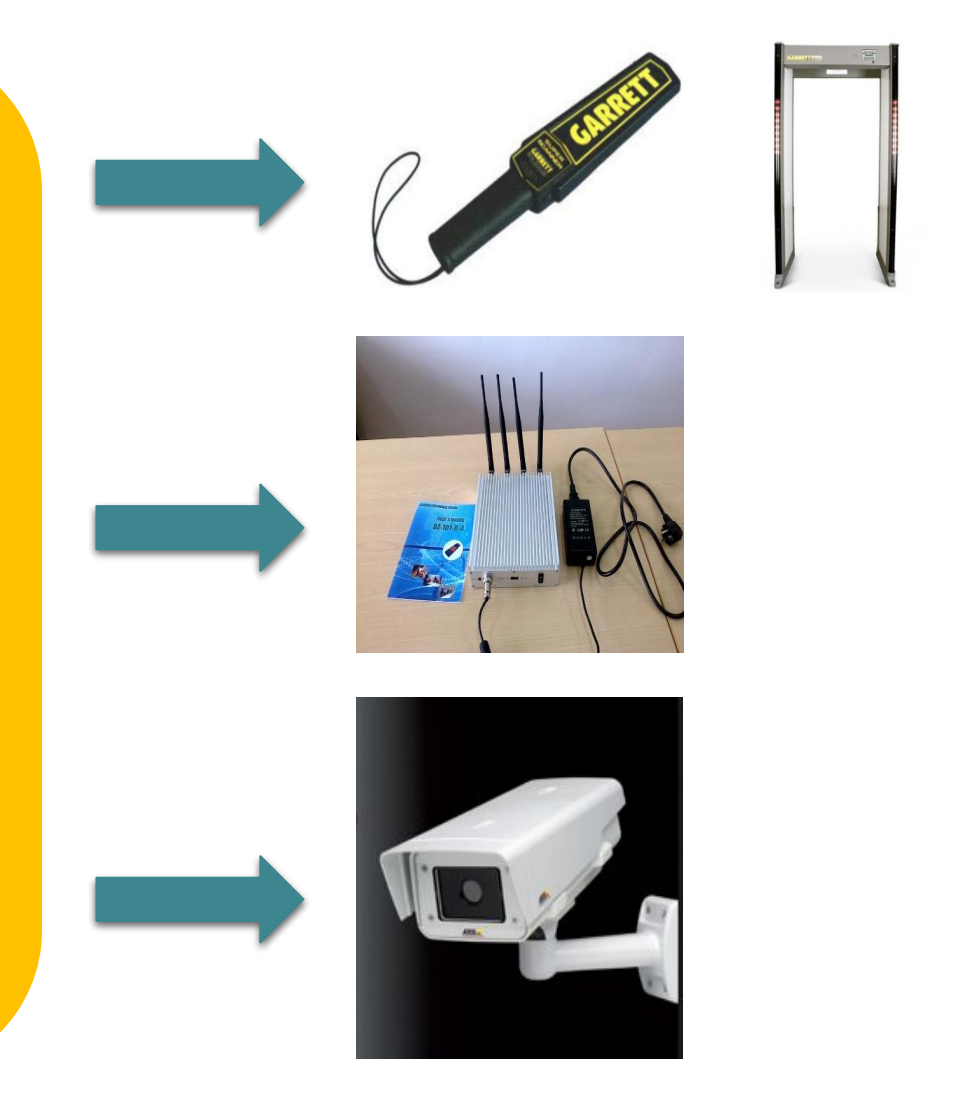

### **Функции технического работника**

### **При проведении**

Тескирование работоспособности технического оборудования металлоискателей, средств видеонаблюдения, устройств подавления сигналов сотовых телефонов

2. Оказание содействия программисту Министерства в использовании программного обеспечения

3. Выполнение функций представителя Министерства, возложенных на него Руководителем группы представителей Министерства

4. Совместно с руководителем ППЕНТ и ГК осуществляет организацию записи данных с видеокамер на съемные носители

### **Вскрытие мешков с экзаменационными Биркалами**

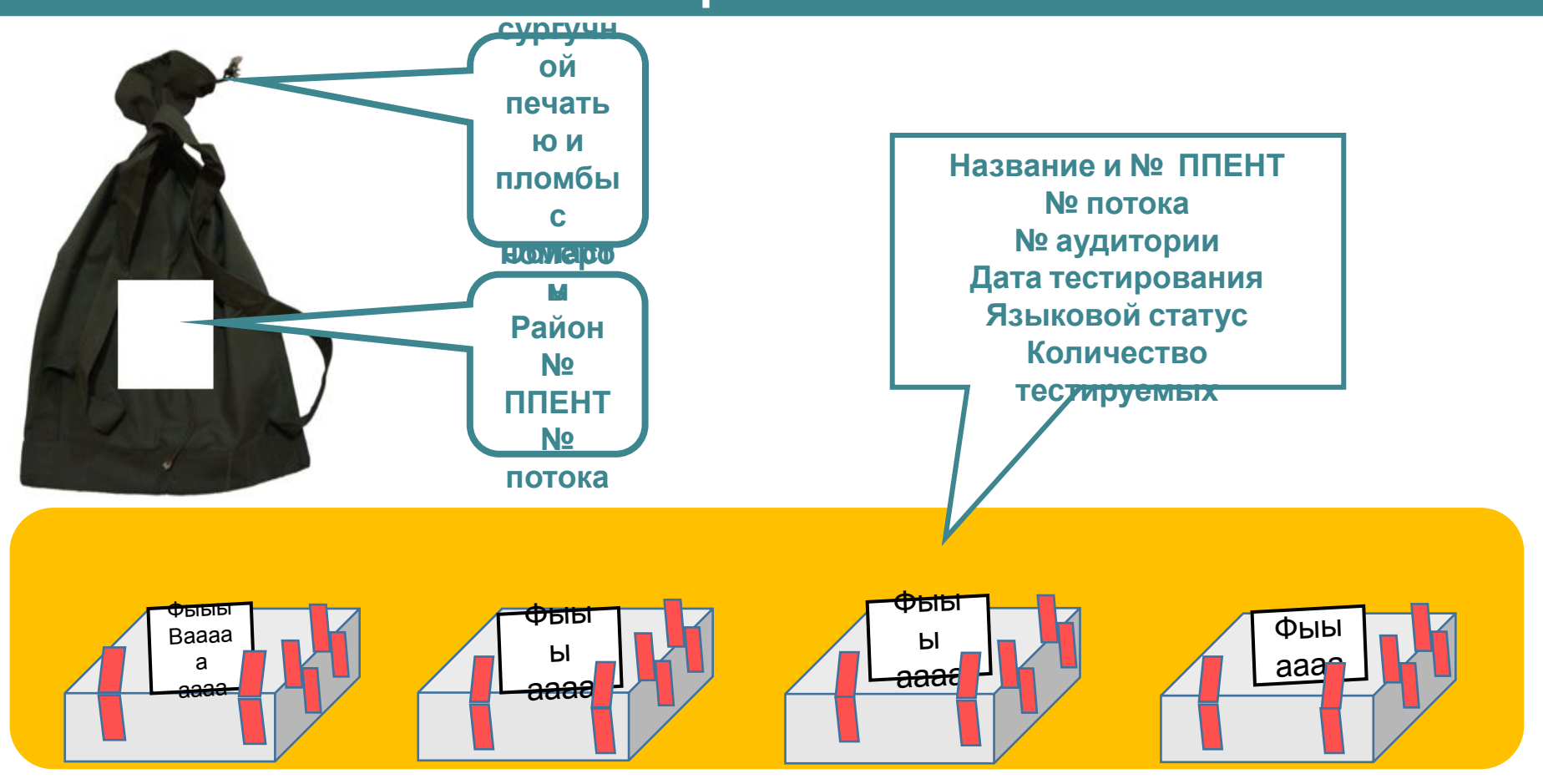

Представитель Министерства получает папку соответствующей аудитории с корешками пропусков, аудиторным списком, посадочным листом и экзаменационные материалы, уложенные в опечатанную коробку. Представители Министерства направляются в закрепленные аудитории и несут ответственность **за сохранность экзаменационных материалов!!!**

### **Запуск поступающих на тестирование**

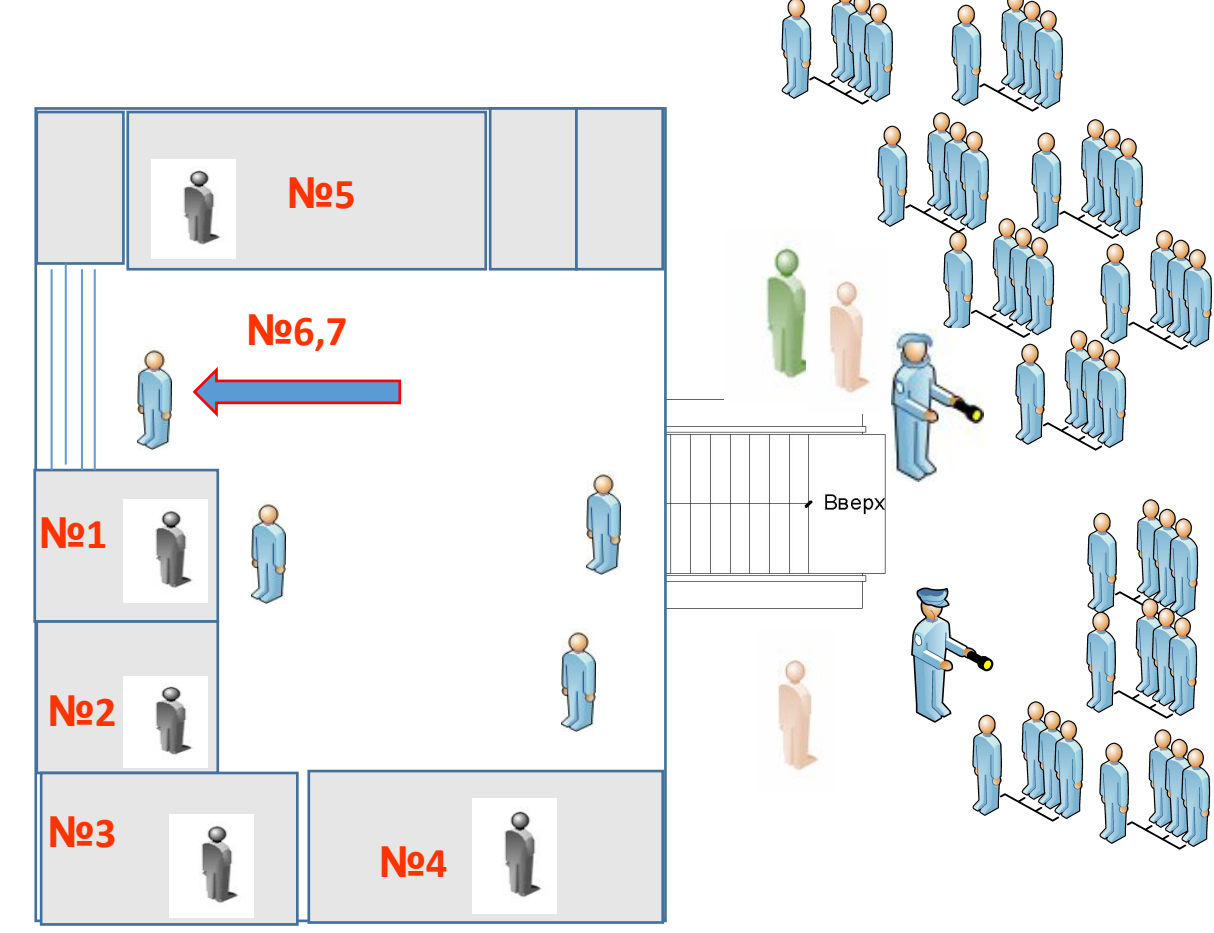

- Запуск поступающих в ППЕНТ осуществляется по аудиториям
- При запуске на тестирование используются металлоискатели ручного и рамочного типа
- Входные двери, используемые для запуска в здание, обеспечиваются системой видеонаблюдения

*Применение металлоискателей при запуске на тестирование осуществляется в рамках обеспечения общественного порядка и безопасности поступающих в местах массового скопления населения при проведении тестирования*

В случае выявления подставного лица в ходе запуска в здание ППЕНТ составляется Акт о не допуске подставного лица в здание, согласно утвержденной форме

## **Особые ситуации**

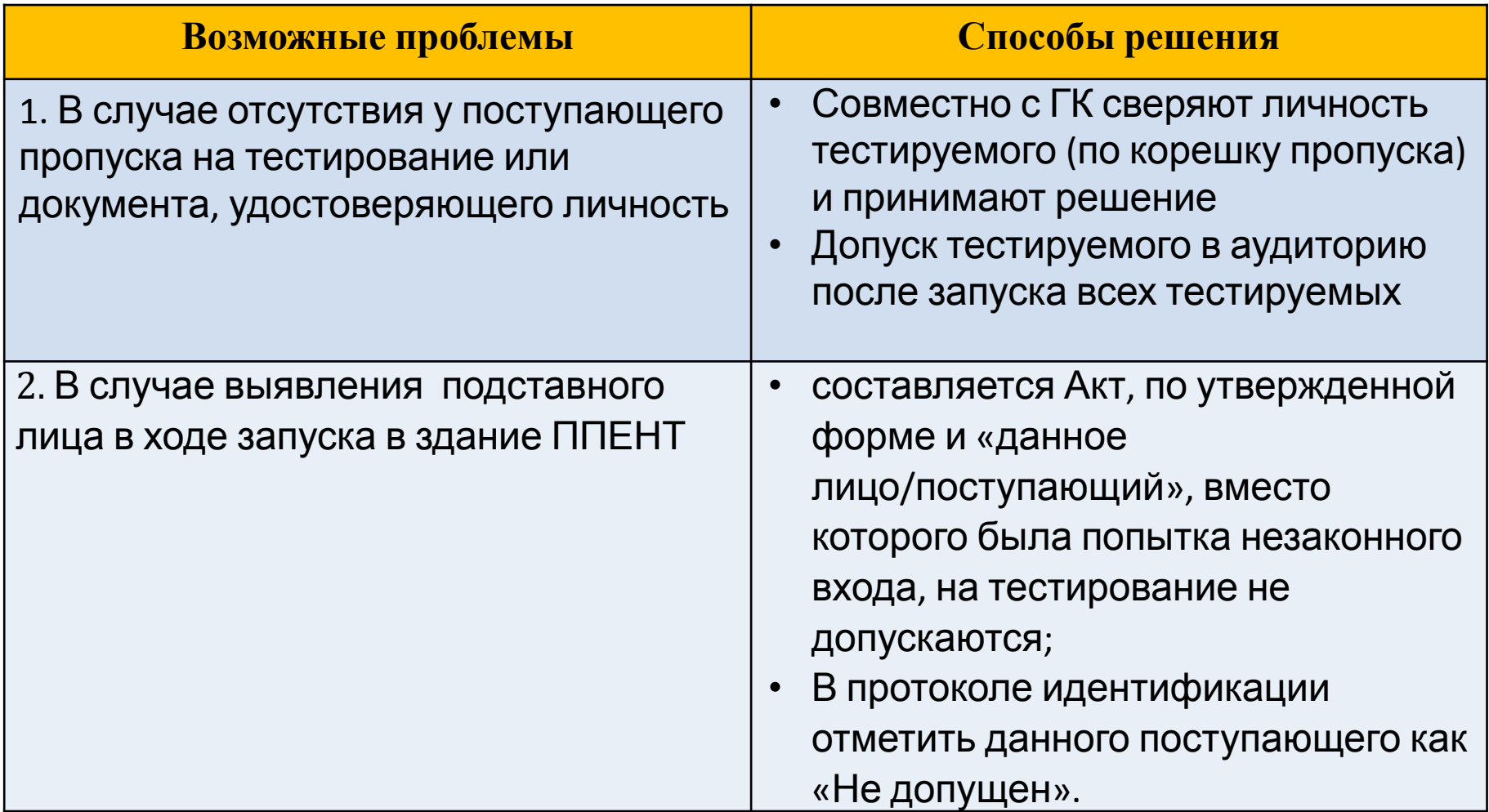

### **Запуск поступающих в аудиторию**

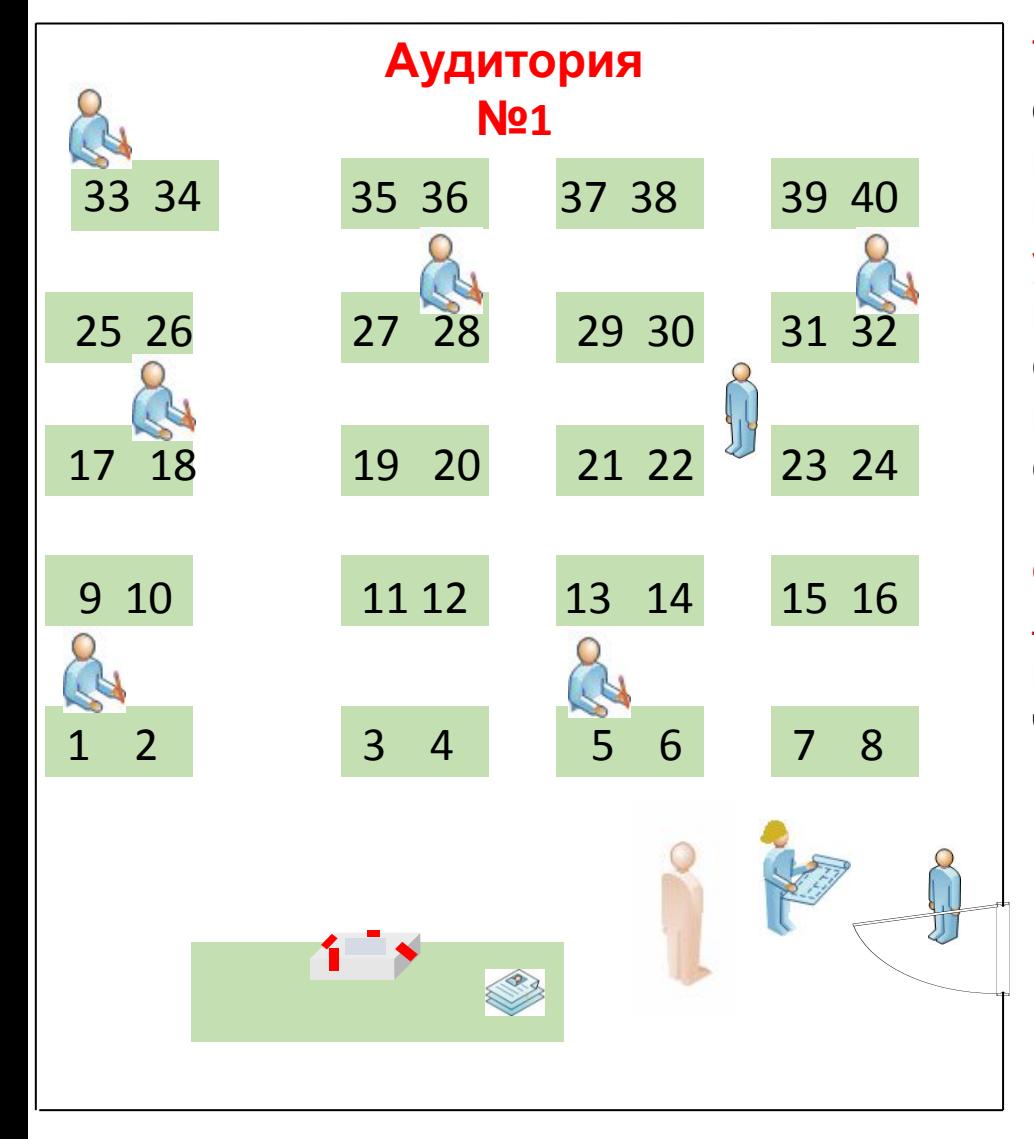

Тестируемые запускаются в аудиторию по одному. При этом дежурным по аудитории производится идентификация личности поступающего на основании документа, удостоверяющего личность, пропуска и корешка пропуска. Дежурный по коридору следит за тем, чтобы посторонние предметы поступающих были оставлены в специально отведенном для этого месте. Поступающий занимает место, соответствующее номеру в посадочном листе и после рассадки расписывается в посадочном листе, подтверждая тем самым, что расположился на своем месте.

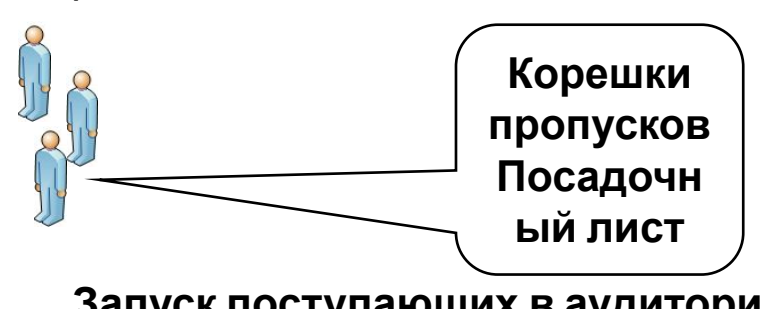

**Запуск поступающих в аудиторию прекращается с момента объявления начала ЕНТ!!!**

### **О досадке**

В случае, если язык сдачи тестирования перепутали, совместно с государственной комиссией принимается решение о **ДОСАДКЕ**

#### **Тестируемый подает заявление на имя ГК:**

- о замене языкового статуса аудитории
- об изменении даты тестирования

**Досадка производится в случаях, если:** в аудиториях с соответствующим языком тестирования имеются свободные места

 в следующем потоке имеется аудитория с необходимым языком С напичием свободных мест

#### **В случае принятия положительного решения:**

- в соответствии с языком сдачи тестирования определяется номер аудитории;
- используются экзаменационные материалы поступающих, не явившихся на ЕНТ;
- если не явившихся нет, но есть книжки (книжки вложены по 10-ке) и нет листа ответа, то Лист ответа берется с запасных Листов ответов (Аудитория 1);
- вносятся изменения в программное обеспечение.

### **Правила поведения поступающих в аудитории**

#### **При проведении ЕНТ не разрешается:**

- выходить из аудитории без разрешения и сопровождения уполномоченного лица, переговариваться;
- пересаживаться с места на место;
- обмениваться экзаменационными материалами, выносить экзаменационные материалы из аудитории;
- использовать шпаргалки, учебники и другую методическую литературу, а также сведения, раскрывающие содержание тестов и кодов правильных ответов к ним, калькулятор, фотоаппарат, мобильные средства связи (пейджер, сотовые телефоны, планшеты, iPad, iPod, iPhone, SmartPhone), ноутбуки, плейеры, модемы (в т. ч. мобильные роутеры), использовать любые виды радио-электронной связи (Wi-Fi, Bluetooth, Dect, 3G, 4G, наушники проводные и беспроводные, прочее);
- осуществлять порчу экзаменационных материалов (листов ответов и книжек) путем их смятия, использования корректирующей жидкости, отрыва страниц, закрашивание секторов, не предусмотренных для этого (номер листа ответов);

*Поступающие могут выходить по уважительной причине в сопровождении Представителя Министерства по истечению первого часа тестирования (время тестирования 3 часа 50 минут), в течение 1 часа 30 минут.*

**После этого времени запрещается выходить из аудитории до окончания**

### **Вскрытие коробки с экзаменационными материалами**

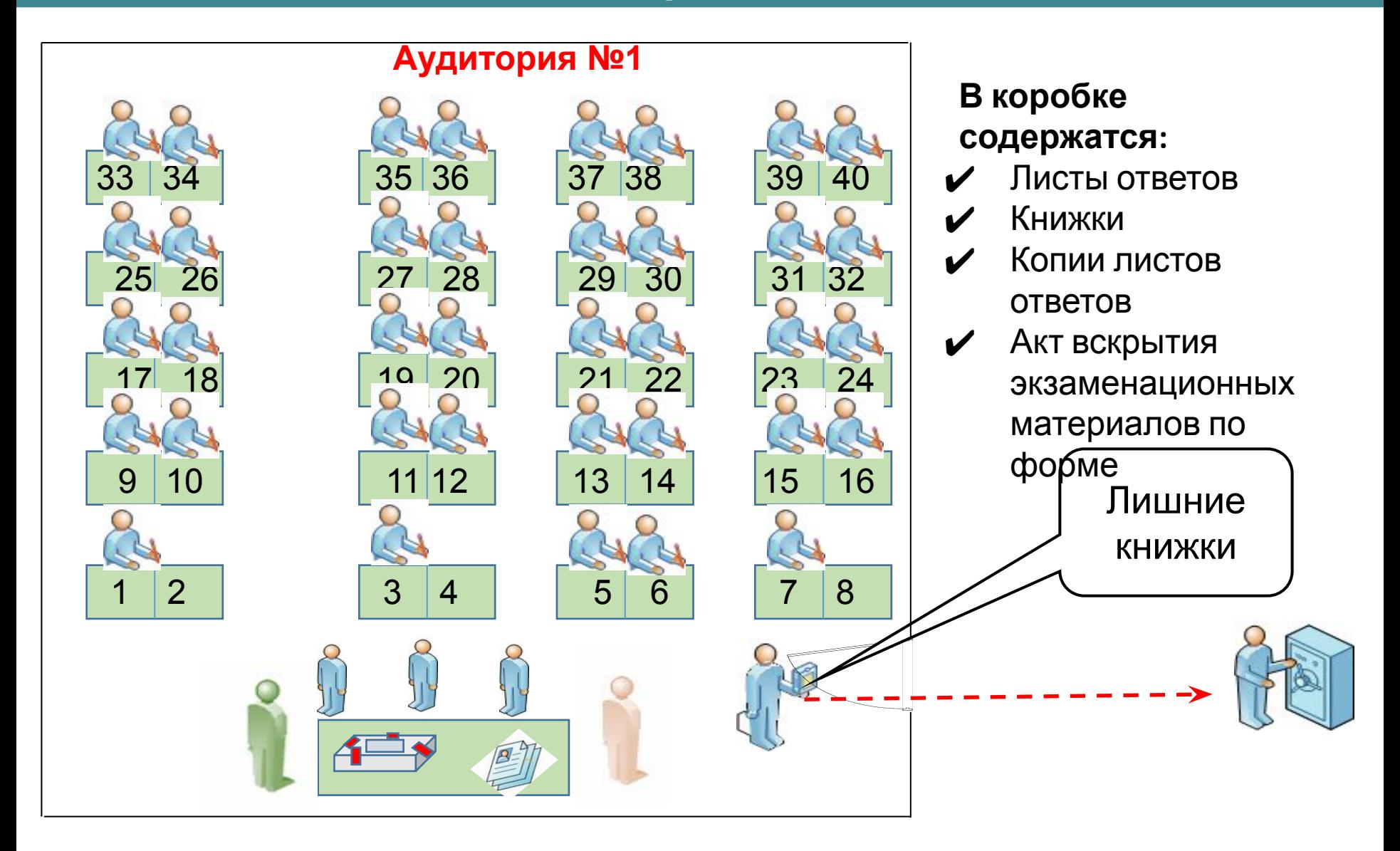

### **О запасных листах ответов и книжках по предметам «Французский язык» и «Немецкий язык»**

**В каждом потоке в коробке 1-ой аудитории отдельным файлом имеются «Запасные листы ответов»**  *(если аудитория №1 отсутствует, то в последующей за ней )* 

- используются для «ДОСАДКИ», в том случае если нет лишних листов ответов в аудитории;
- с согласования НЦТ выдаются поступающим, который перепутал сектора ответов, в том случае если нет лишних листов ответов в аудитории.

**В каждом потоке в коробке 1 ой аудитории имеются книжки с тестовыми заданиями по предметам французский и немецкий язык** *(если аудитория №1 отсутствует, то в последующей за ней)* 

- сбор информации о количестве выпускников, пожелавших в качестве профильных предметов «Иностранный язык» выбрать «Немецкий или французский языки»;
- обеспечение дежурных в аудиториях необходимым количеством книжек «Немецкий язык» или «Французский язык»

### **Раздача экзаменационных материалов**

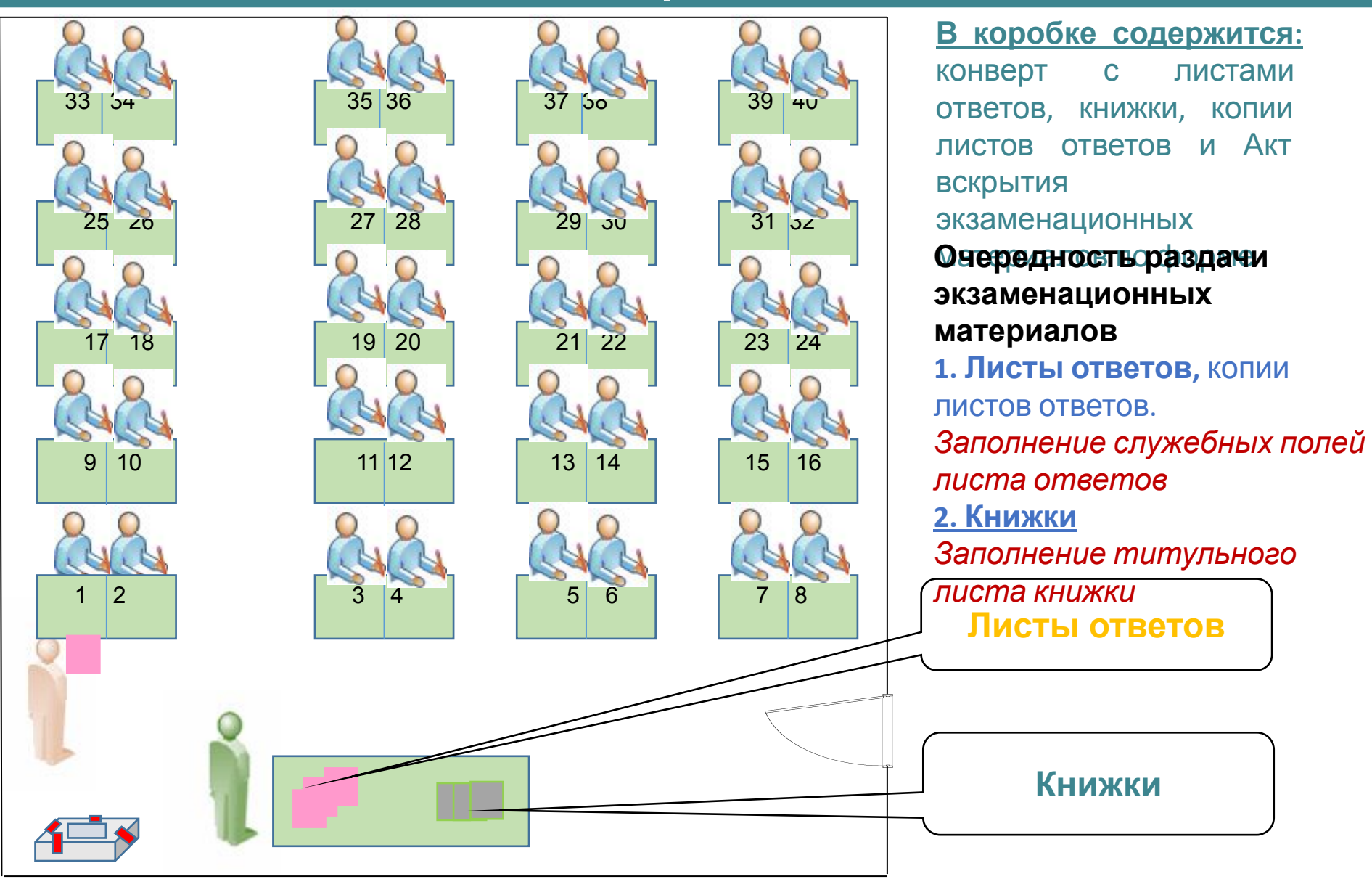

### **Правила заполнения листа**

**ответов**

#### **ҰБТ-КТ ЖАУАП ПАРАҒЫН ТОЛТЫРУ**

#### ЗАПОЛНЕНИЕ ЛИСТА ОТВЕТОВ ЕНТ

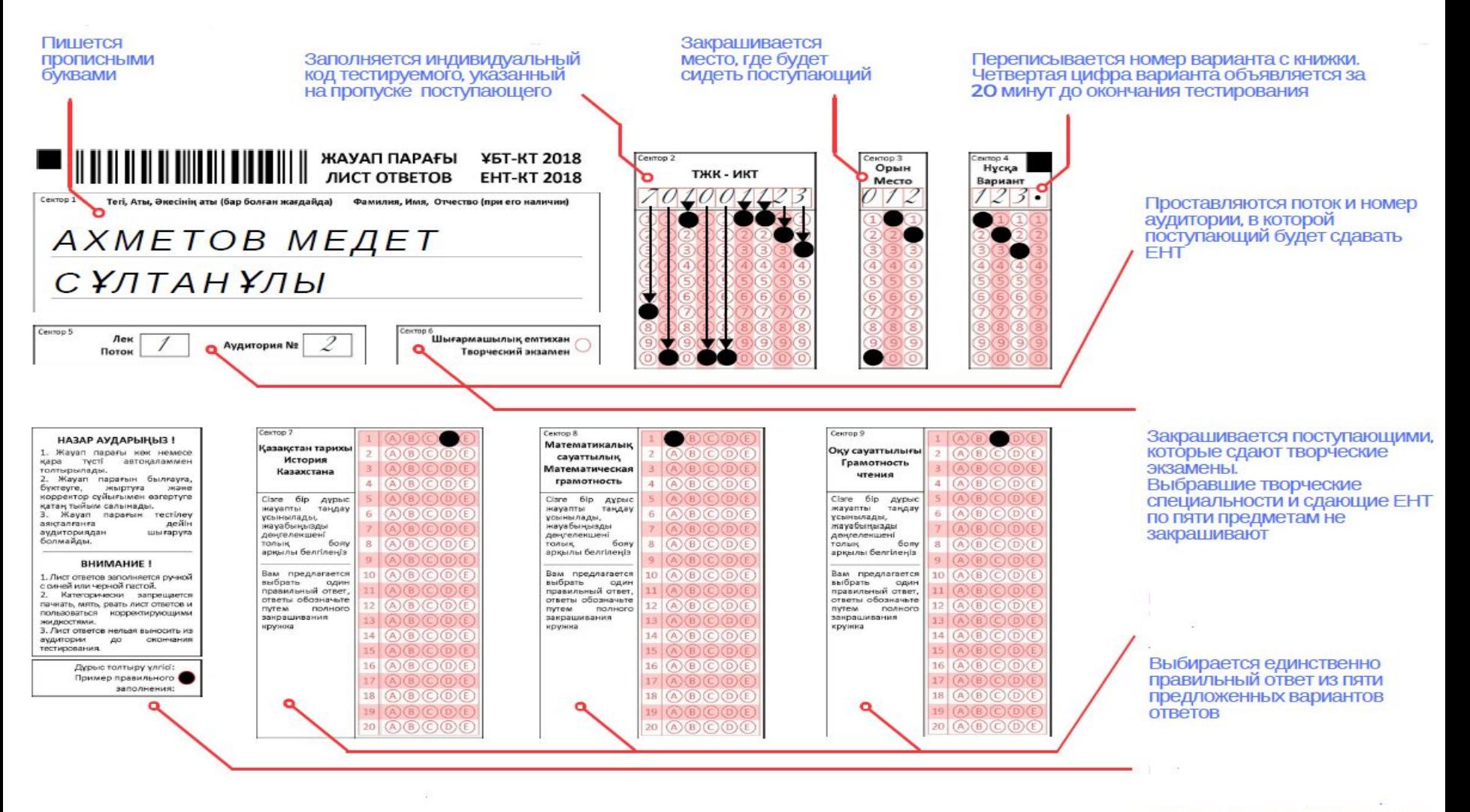

Особое внимание обращается на эту графу

#### **Правила заполнения листа**

**ответов**

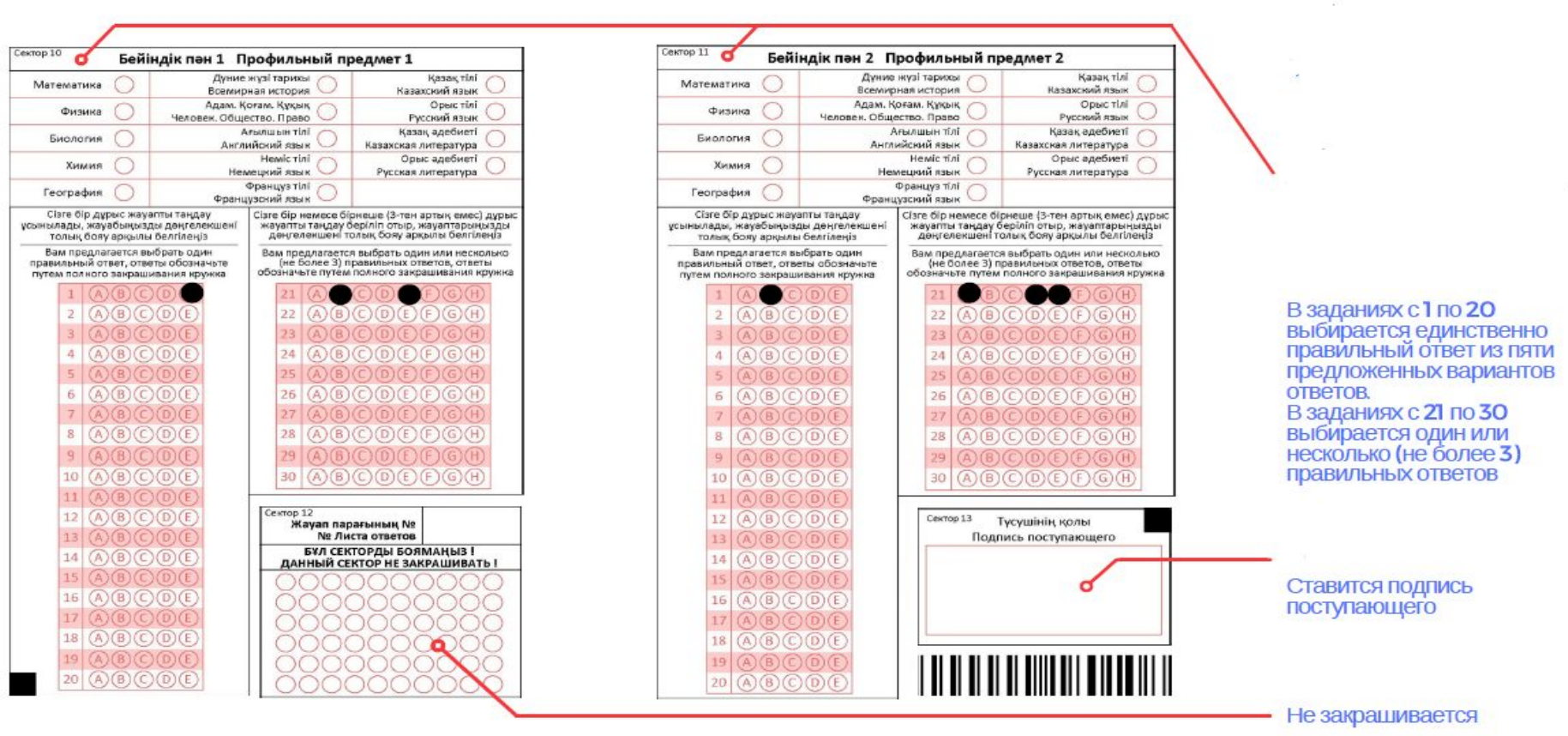

Лист ответов выдается в одном экземпляре, замене не подлежит и является единственным документом, подтверждающим результаты тестирования поступающего. Правильности заполнения несет ответственность поступающий

### БУДЬТЕ ВНИМАТЕЛЬНЫ

ПРИ ЗАКРАШИВАНИИ СЕКТОРОВ ЛИСТА ОТВЕТОВ!

www.testcenter.kz

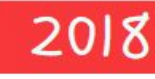

### **Правила заполнения титульного листа книжек**

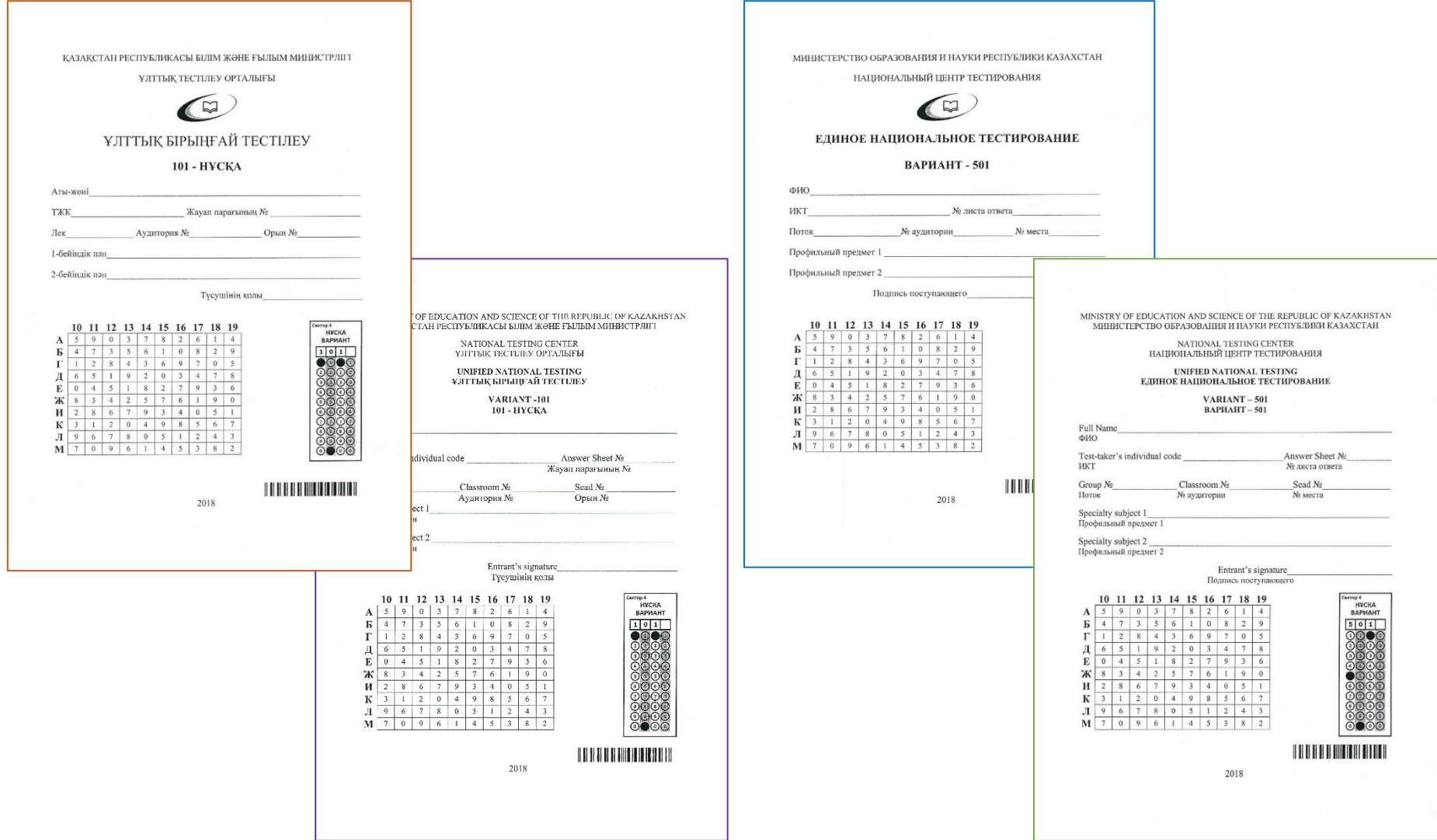

### **Определение четвертой цифры варианта книжки по матрице**

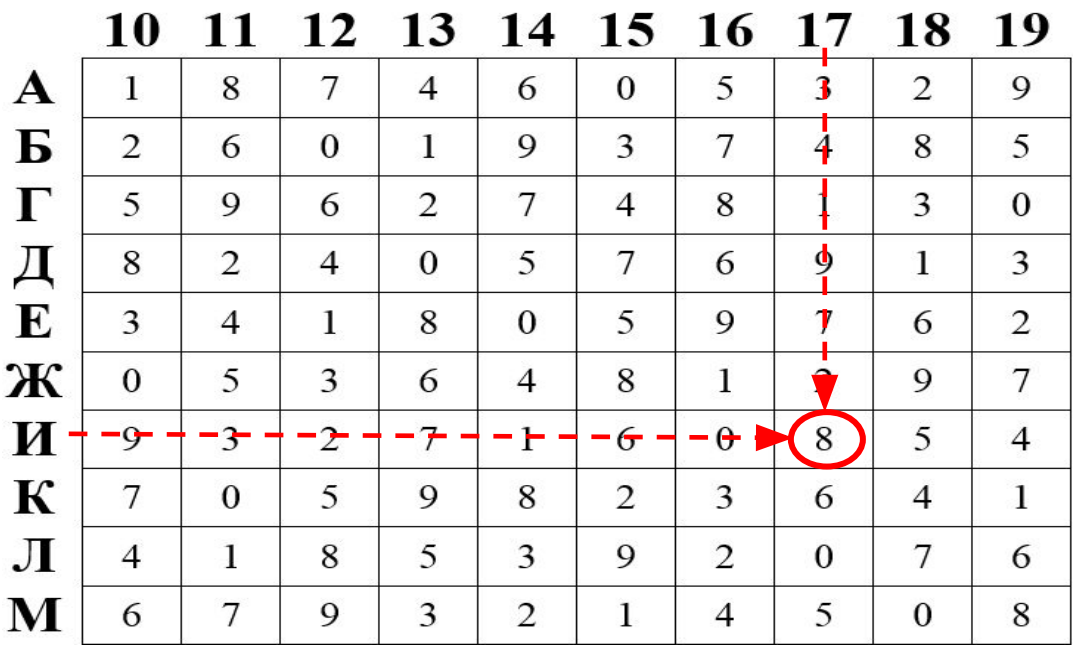

*Например*: представитель Министерства в аудитории объявляет обозначение И17, значит 4-ая цифра варианта находится на пересечении столбца 17 и строки И:

В данном случае 4-ой цифрой варианта, которую поступающему необходимо будет закрасить на листе ответов, будет 8

### **О языковых статусах аудитории**

**Аудитории по языковому статусы делятся:**

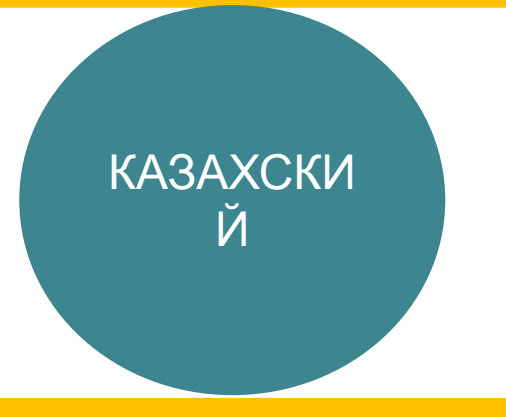

- 1. Для сдающих тестирование на казахском языке;
- 2. Для сдающих тестирование на английском языке (предмет «история Казахстана» на казахском)

![](_page_25_Picture_4.jpeg)

- 1. Для сдающих тестирование на казахском языке;
- 2. Для сдающих тестирование на английском языке (предмет «история Казахстана» на русском)

#### В коробке книжки на английском языке будут вложены в отдельные

### **Прием экзаменационных материалов**

![](_page_26_Figure_1.jpeg)

- Экзаменационные материалы: лист ответов, книжка принимаются отдельно от каждого тестируемого, который сдает их по мере завершения или по истечении времени тестирования
- Представитель Министерства проверяет заполнение тестируемым всех служебных секторов листа ответов и титульного листа книжки, после чего тестируемый покидает аудиторию
- Представитель Министерства доставляет экзаменационные материалы в кабинет в сопровождении нескольких тестируемых

### **Особые ситуации**

![](_page_27_Picture_184.jpeg)

### **Прием экзаменационных материалов аудитории руководителем группы ПМ**

![](_page_28_Figure_1.jpeg)

**Представитель Министерства передает руководителю группы представителей Министерства:**

- конверт с листами ответов (использованные и неиспользованные)
- посадочный лист
- акт вскрытия экзаменационных материалов
- коробку с использованными книжками
- папку с корешками пропусков и

**Обработка результатов тестирования**

![](_page_29_Figure_1.jpeg)

### **Действия при обработке результатов листа ответов**

![](_page_30_Figure_1.jpeg)

#### **Сканирование и идентификация листов ответов**

- Сканированию подлежат все листы ответов: *заполненные и незаполненные*
- **• Не сканируются:**
- 1) Листы ответов тестируемых, которых во время тестирования удалили из аудитории;
- 2) Листы ответов тестируемых не сдавших экзаменационные материалы по истечении времени тестирования;
- 3) Листы ответов подставных лиц, выявленных во время тестирования;
- 4) Испорченные листы ответов
- Сканирование листов ответов производится 2 раза по аудиториям;
- После завершения сканирования листов ответов программист Министерства выдает протокол идентификации.

### **Протокол идентификации листов ответов**

**ИДЕНТИФИКАЦИЯ -** *нем. Identifizieren*, устанавливать совпадение, сходство чего либо с чем нибудь.

![](_page_31_Figure_2.jpeg)

**ПРОТОКОЛ ИДЕНТИФИКАЦИИ листов ответов –** специальный протокол, предназначенный для исправления данных, неправильно заполненных в служебных секторах листа ответов.

**Процесс идентификации листов ответов**

**Для идентификации листов ответов используются:**

✔ **посадочный лист**

✔ **листы ответов тестируемых**

✔ **книжки тестируемых**

✔ **протокол идентификации листов ответов**

### **Протокол идентификации листов ответов**

![](_page_33_Picture_30.jpeg)

#### Список листов ответов, в которых количество заданий без ответов более 40

![](_page_33_Picture_31.jpeg)

### **Процесс идентификации листов ответов**

![](_page_34_Picture_351.jpeg)

### **Процесс идентификации листов ответов**

![](_page_35_Picture_246.jpeg)

*В случае обнаружения большего количества одинаковых вариантов, чем распределено в одну аудиторию, производится идентификация вариантов*

![](_page_35_Picture_247.jpeg)

### **Вскрытие файла кодов правильных ответов (КПО) Выдача экзаменационной ведомости**

**Вскрытие файла КПО производится путем ввода трех паролей:**

1. Пароля председателя государственной комиссии

2. Пароля представителя ДКНБ

3. Пароля представителя Министерства

**Распечатываетс я КПО и производится оценивание экзаменационн ых работ**

![](_page_36_Picture_6.jpeg)

**Выдается экзаменационная ведомость без учета апелляции в 4-х экземплярах, для:**

1. Общего обозрения

2. Представителей Министерства

3. Председателя апелляционной комиссии в ППЕНТ

4. ППЕНТ

 **С результатами тестирования можно ознакомиться на:**

**Оглашение результатов** • информационных стендах ППЕНТ (экзаменационные ведомости) • сайте Национального ц**тестирования** ия www.testcenter.kz Доступ возможен при вводе ИКТ (указано на пропуске) и ИИН тестируемого

**В случае, если тестируемый не согласен с результатами тестирования, поступающий подает заявление на имя председателя апелляционной комиссии**

**При подаче на апелляцию заявителю необходимо иметь при себе документ:**

- удостоверяющий его личность
	- пропуск на тестирование

**Апелляция принимается до 13 часов следующего дня после**

![](_page_38_Picture_0.jpeg)

### **По результатам ЕНТ каждому участнику тестирования выписывается СЕРТИФИКАТ установленного образца**

## **По завершению всех этапов тестирования представители Министерства предоставляют в НЦТ отчет о проделанной работе**

### **5 основных качеств представителя Министерства необходимые для работы**

- *1. Ответственность к исполнению своих обязанностей;*
- *2. Высокий уровень знания технологии проведения ЕНТ;*
- *3. Трудолюбие;*
- *4. Умение работать в команде;*
- *5. Соблюдение дисциплины.*

![](_page_39_Picture_6.jpeg)

# *Спасибо за внимание!*